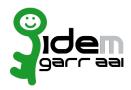

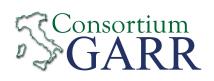

## Resource Registration Request<sup>1</sup>

v 2.5, 2021/02/02

| ☐ New                                                                                                    | ☐ Change <sup>2</sup> | Removal                             |
|----------------------------------------------------------------------------------------------------|-----------------------|-------------------------------------|
| Organization                                                                                                    |                       |                                     |
| Name:                                                                                                    |                       |                                     |
| Service                                                                                                    |                       |                                     |
| EntityID <sup>3</sup> :                                                                                                    |                       |                                     |
| Service Access URL <sup>4</sup> :                                                                                                    |                       |                                     |
| eduGAIN opt-in <sup>5</sup> :                                                                                                    |                       |                                     |
| Technical Contacts <sup>6</sup>                                                                                                    |                       |                                     |
| Name:                                                                                                    |                       |                                     |
| Position:                                                                                                    |                       |                                     |
| Address:                                                                                                    |                       |                                     |
| Email:                                                                                                    |                       |                                     |
| Phone:                                                                                                    |                       |                                     |
|                                                                                                    |                       |                                     |
| Name:                                                                                                    |                       |                                     |
| Position:                                                                                                    |                       |                                     |
| Address:                                                                                                    |                       |                                     |
| Email:                                                                                                    |                       |                                     |
| Phone:                                                                                                    |                       |                                     |
| 0 15 17                                                                                                    |                       |                                     |
| Support Email <sup>7</sup> :                                                                                                    |                       |                                     |
| The service is in compliance with the purpose of the Federation. End Users' attributes requested by the service are adequate, relevant and not excessive in relation to its characteristics. |                       |                                     |
| Date: / / /                                                                                                    | Applicar              | nt's digital signature <sup>8</sup> |

<sup>1</sup> The form can be filled in Italian or in English. Please send to: idem-help@garr.it

NOTE: if this is the first service registration you must also fill the form for joining the Federation as a Member or as a Partner.

The procedure should be carried out only by email, it is not required to submit any hard copy. 2 If you tick "Change", please fill only in the fields you want to change; leave others blank

<sup>3</sup> Unique identifier which identifies each Resource in IDEM Federation - Mandatory

<sup>4</sup> The URL of a page from which is possible to access the service

<sup>5</sup> EduGAIN opt-in means you require that your service will be also included in eduGAIN metadata.

You declare to be aware of the policy framework that regulates eduGAIN, please check the following page for more information: <a href="http://edugain.org/policy">http://edugain.org/policy</a>

<sup>6</sup> At least one is required.

<sup>7</sup> Email address operating also during the absence of the Technical Contact.

<sup>8</sup> Please sign the document with **the digital signature** of the "Referente Organizzativo" or of the Organization's Legal Representative. In case of a "Change", a signature of the technical contact person or of the Technical Representative is sufficient.